[ *No. of Pri11ted 02* 

## SARDAR PATEL UNIVERSITY B.C.A. SEM-I (CBCS) EXAMINATION

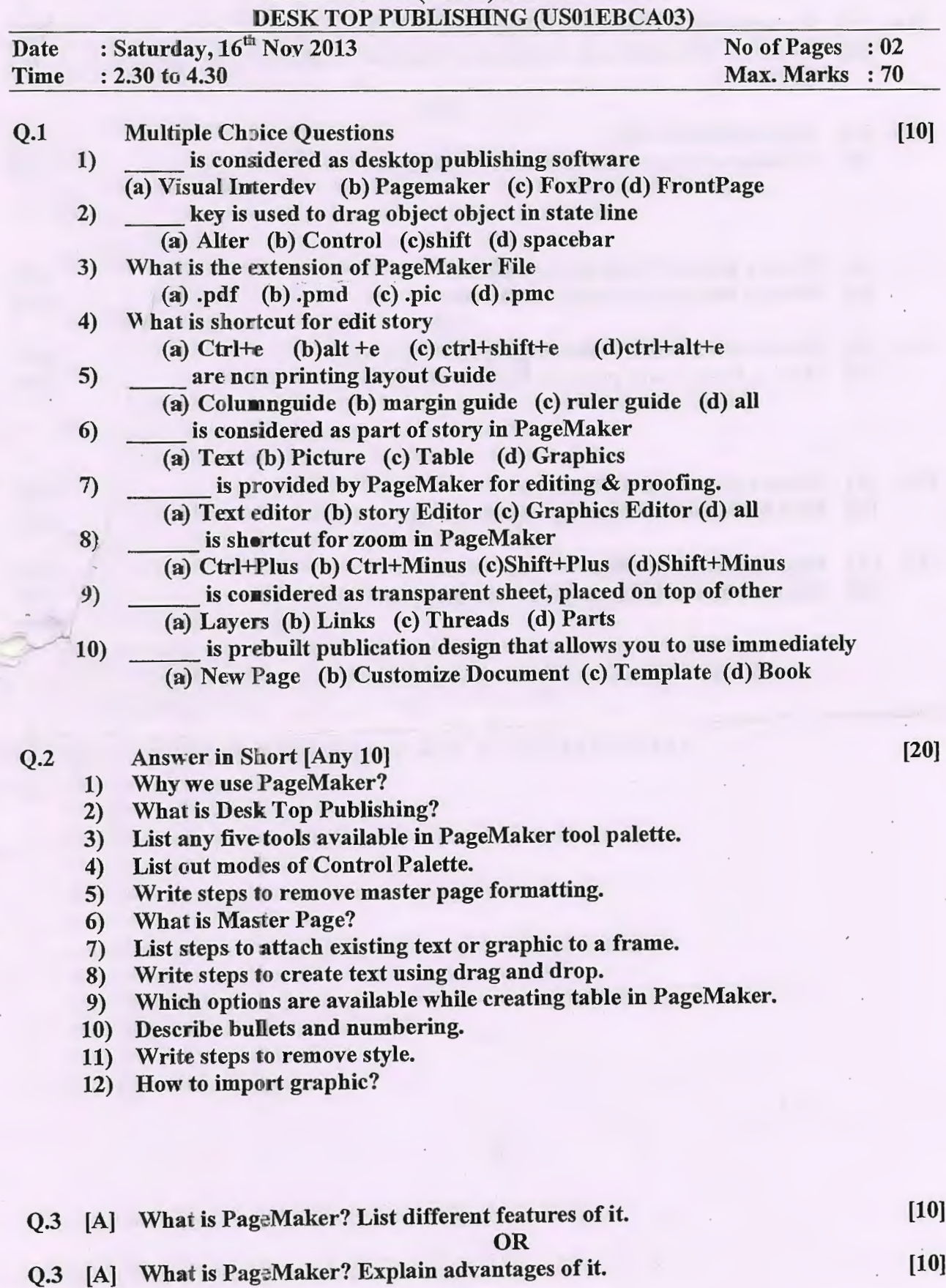

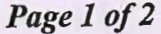

P.T.O.

- Q.4 [A] Write a note on Document Setup Dialog Box. [B] What are different tools available in Toolbox?  $E$ , Text.
- Q.4 [A] Explain Style Palette. [B] Explain printing of document in PageMaker.
- Q.S [A] .Write a note on Table in PageMaker. [B] Write a note on Frame in PageMaker. . OR
- Q.S [A] . Discuss about numbering the page in PageMaker [B] How to insert more pages in Report? Explain.
- Q.6 [A] Write a note on Story Editor. [B] How to Import & Export graphics in PageMaker. OR
- Q.6 [A] Explain character formatting in detail. [B) Discuss about sorting page process in PageMaker.

BEST OF LUCK  $\leftrightarrow$ 

**OR**